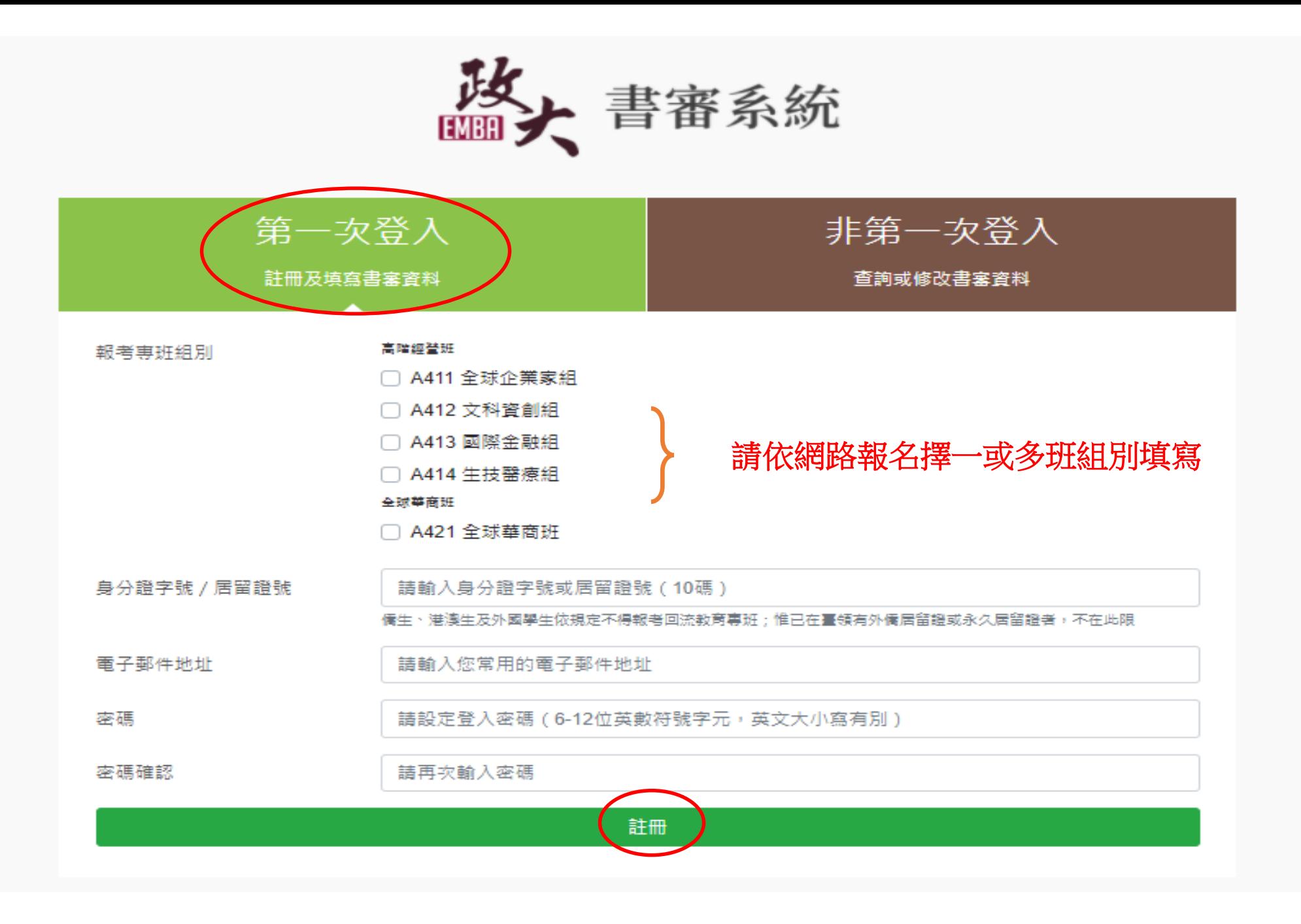

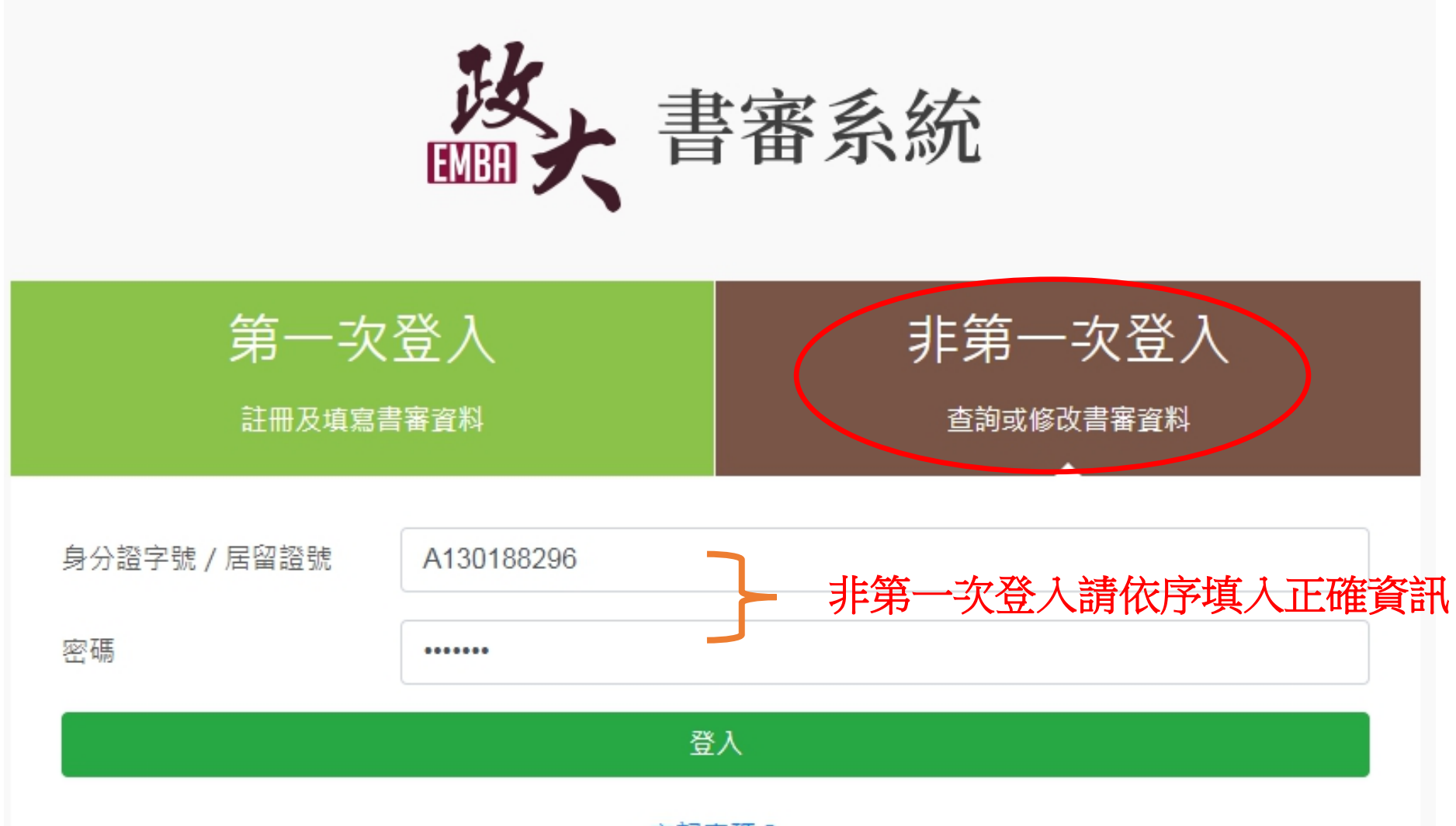

忘記密碼?

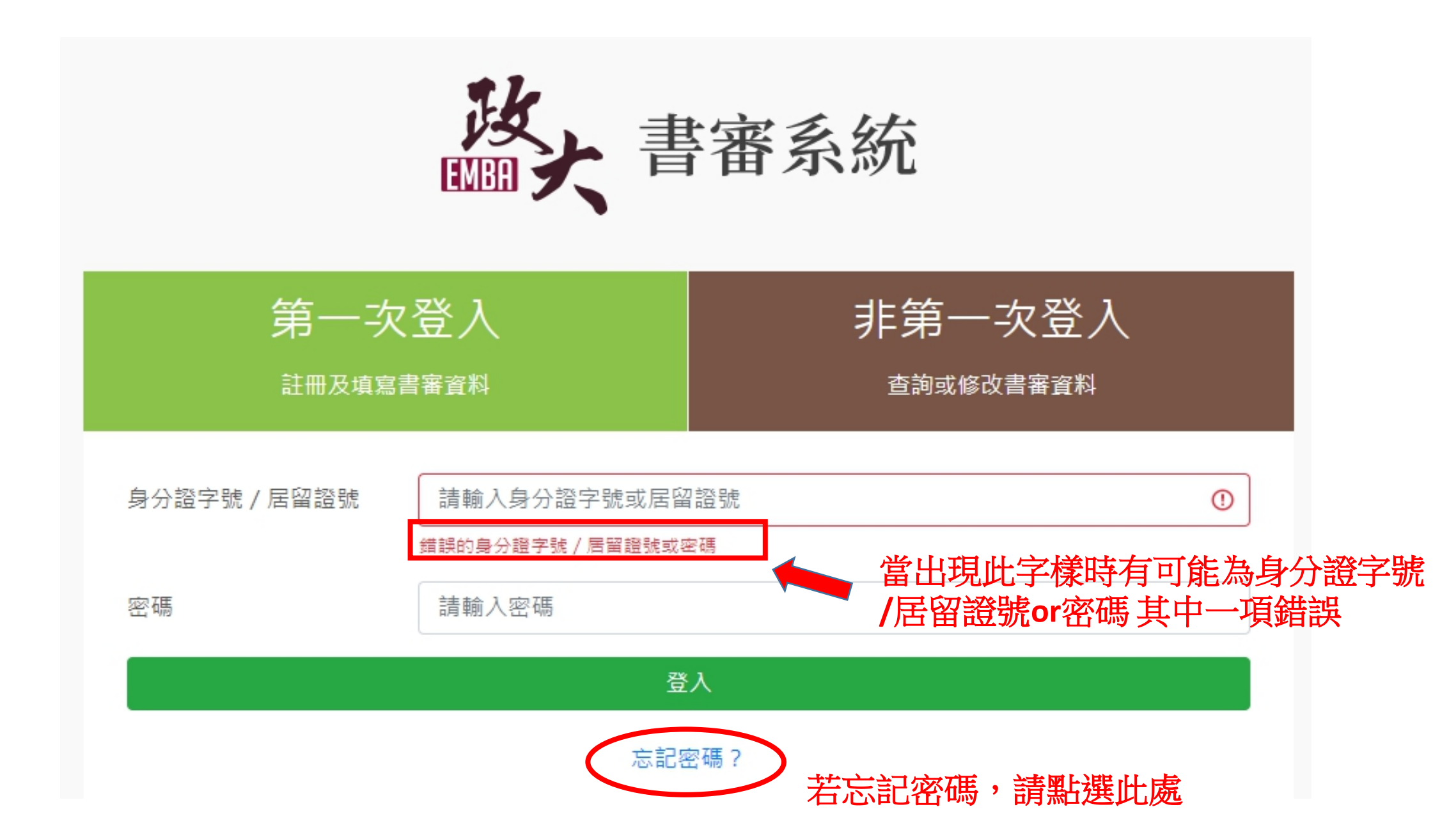

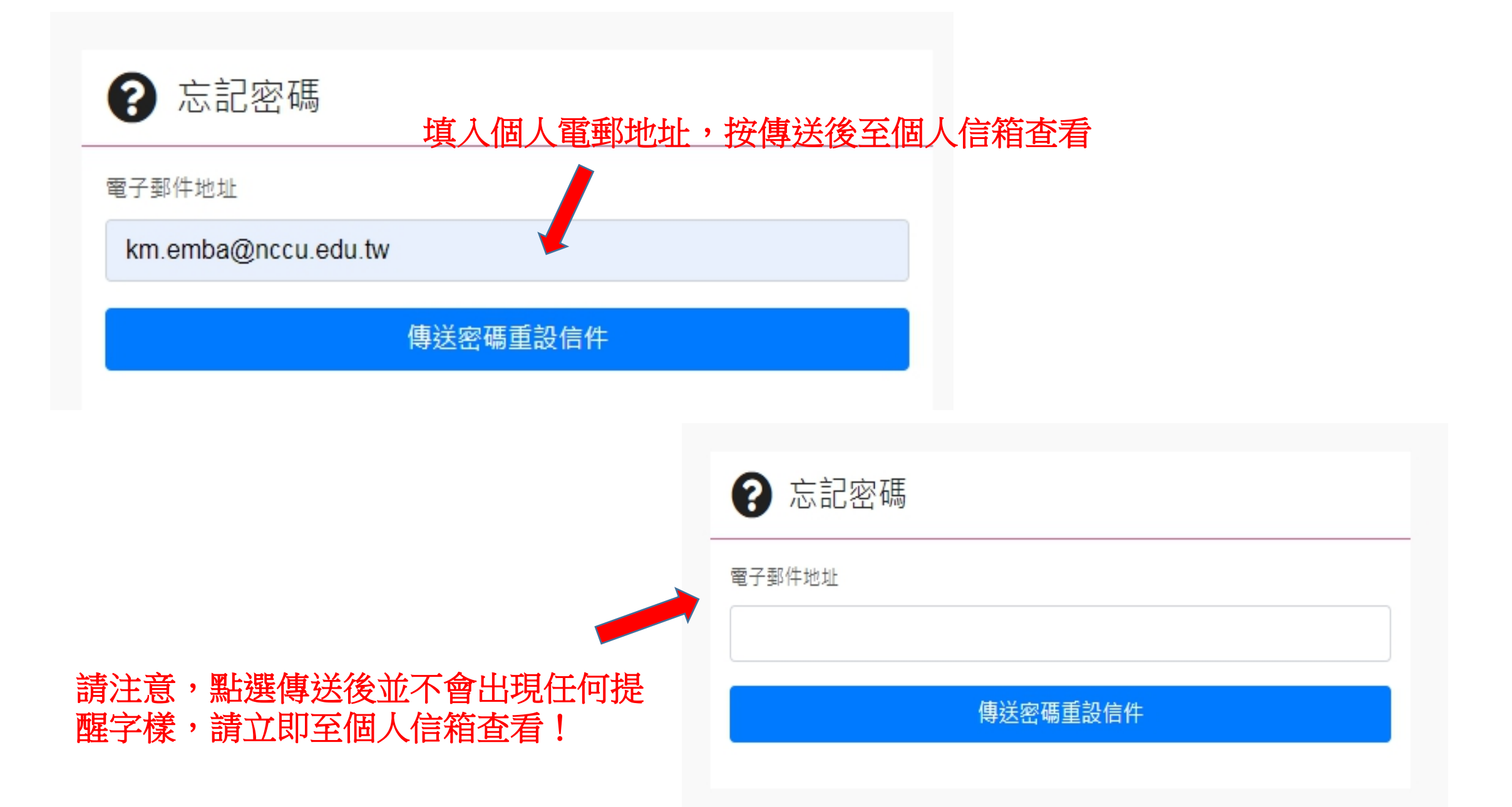

### 政大EMBA書審系統

### Hello!

You are receiving this email because we received a password reset request for your account.

### Reset Password

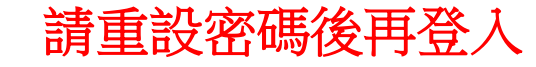

This password reset link will expire in 60 minutes.

If you did not request a password reset, no further action is required.

Regards, 政大EMBA書審系統

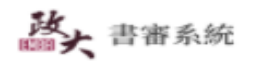

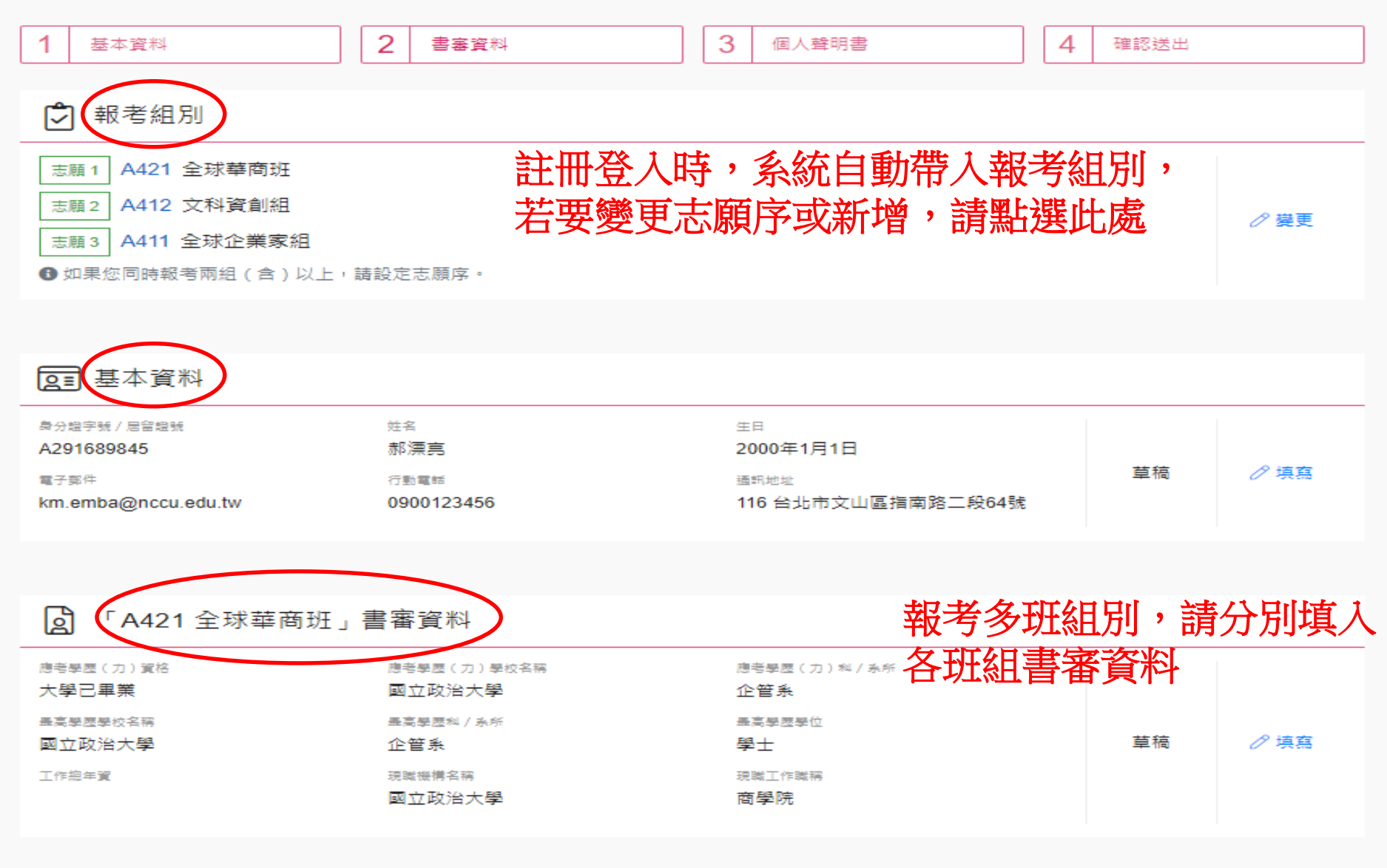

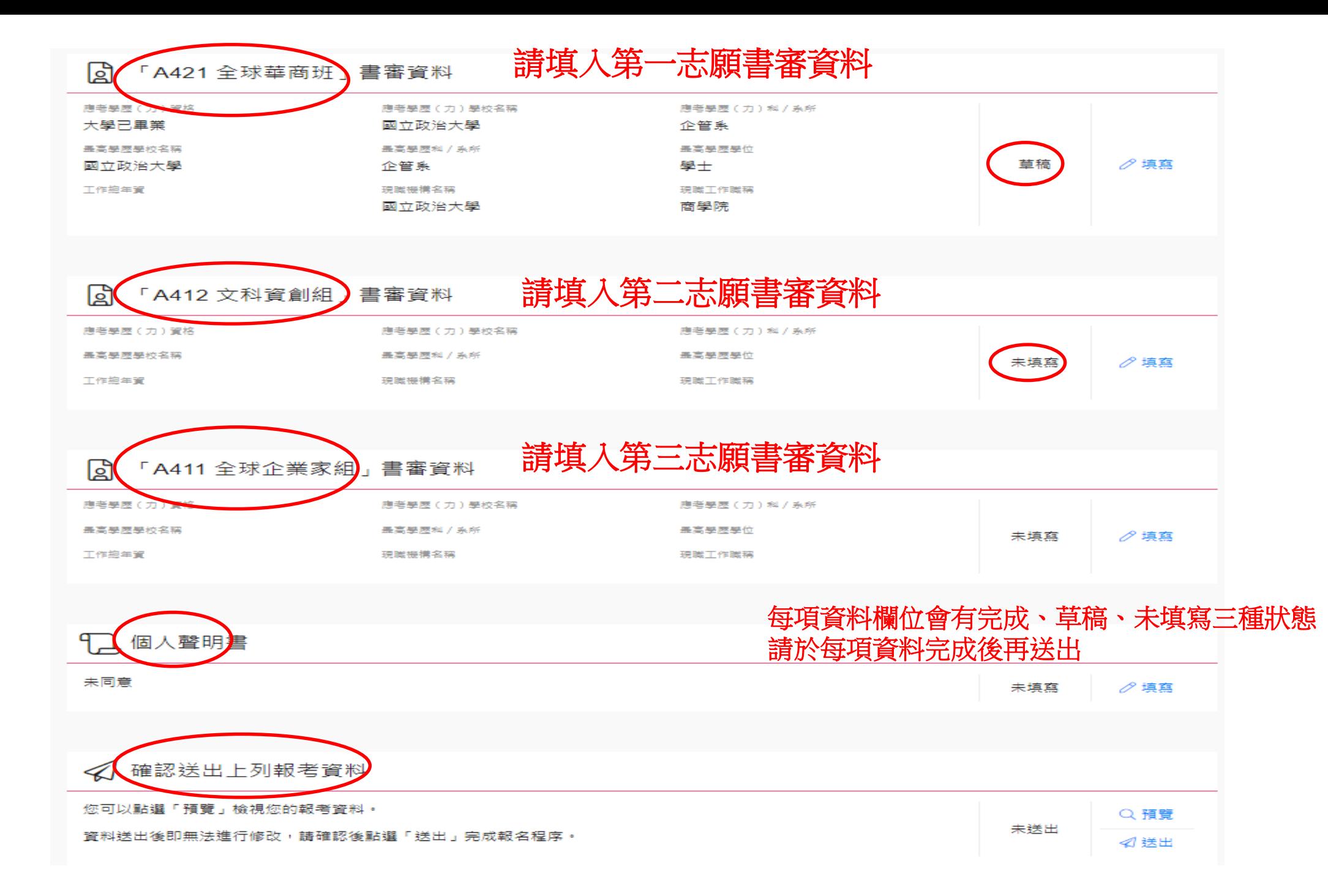

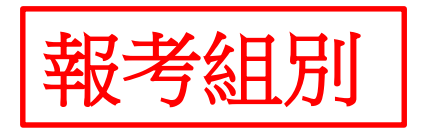

改大 書審系統 登出 ाने 報考組別 填寫說明  $\mathbf{g}$ 1. 如果您同時報考兩組 ( 含 ) 以上,請設定志願序。請於下方拖放組別進行志願排序。 2. 如需增加組別請按「增加報考組別」,如需刪除組別請按「×」(請注意,若您已填寫該組別書審資料,刪除後其內容將一併刪除)。 請依學校網路報名組別設定志願序報考組別 三 志願 #1 A421 全球華商班

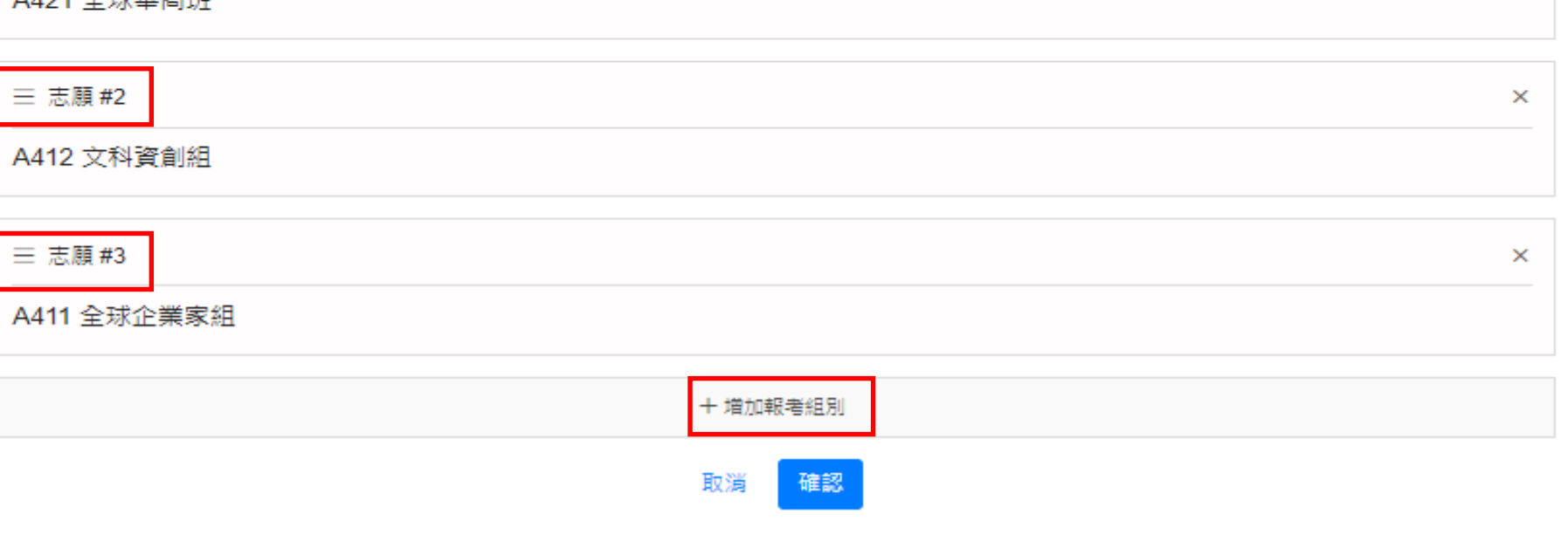

 $\mathcal{S}$  (02)2938-7560

km.emba@nccu.edu.tw

 $\times$ 

1基本資料

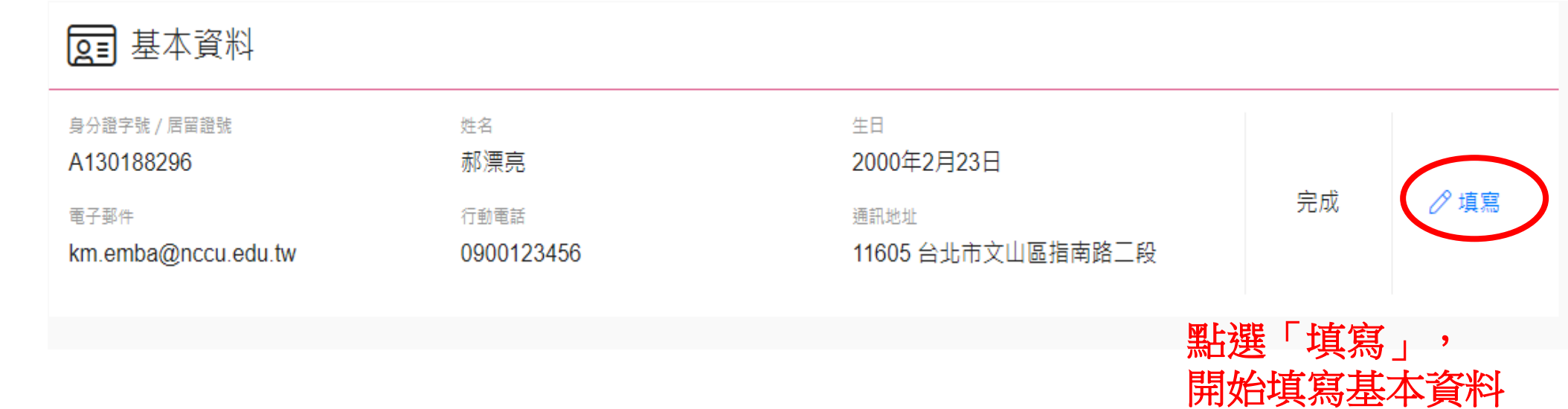

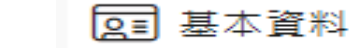

 $\mathbf{g}$ 

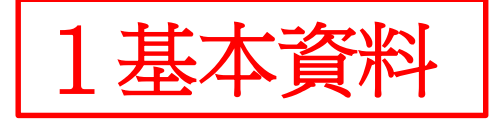

#### 填寫說明

1. 除標示選填外:其餘欄位為必填。

2. 為保護您的資料安全,逾2小時未進行操作者,將自動登出系統。如未能於期間內「填寫完成」者,請利用「暫存草稿」功能。 3. 本項目上傳檔案格式限 jpg · png 檔 › 檔案大小 5MB 以內 · 格式不符者請先使用影像處理軟體轉檔 ·

#### 個人咨約

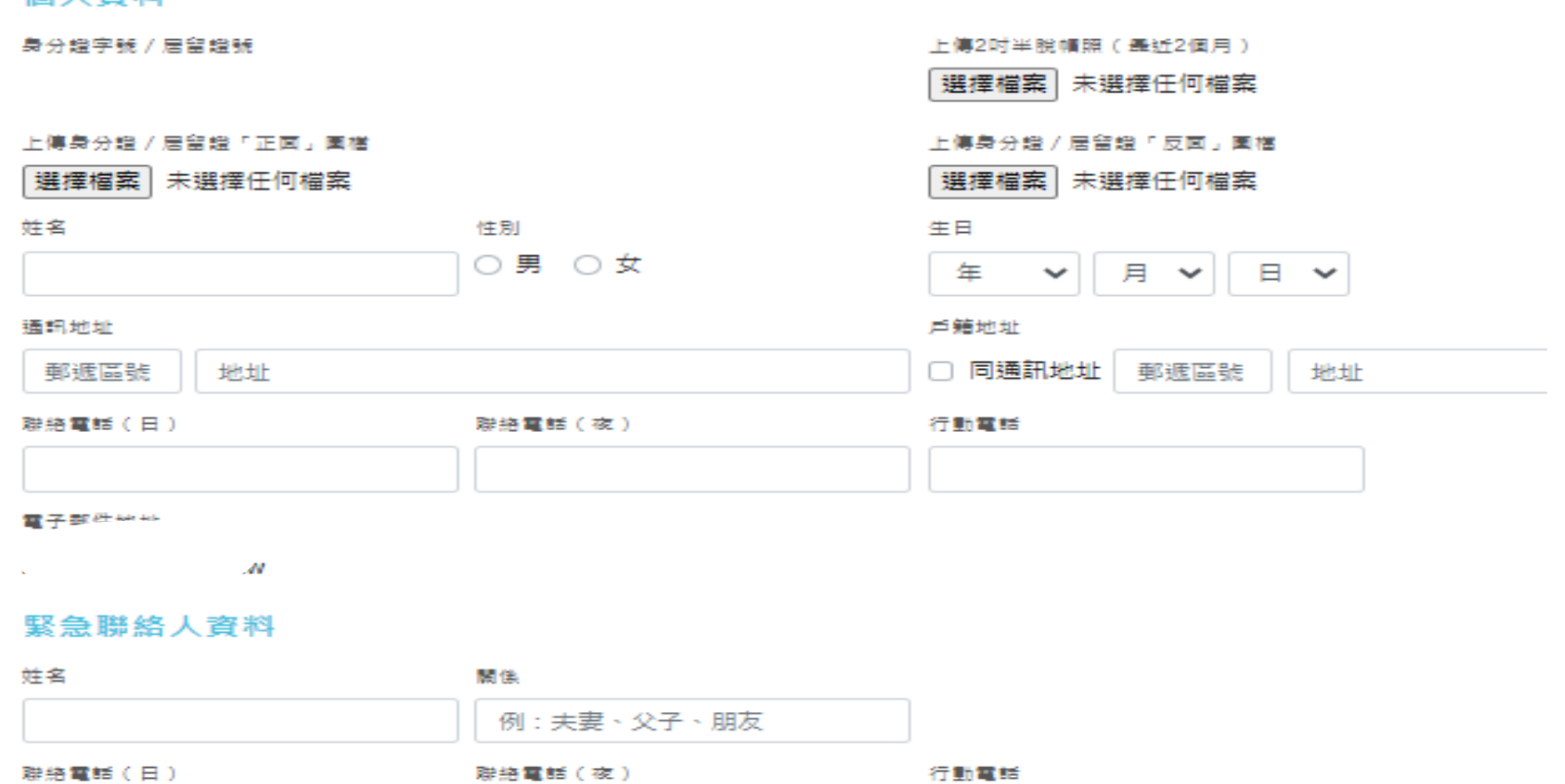

取消 暫存草稿

填寫完成

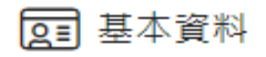

### 填寫說明

8 1. 除標示選填外,其餘欄位為必填。

2. 為保護您的資料安全,逾2小時未進行操作者,將自動登出系統。如未能於期間內「填寫完成」者,請利用「暫存草稿」功能。 3. 本項目上傳檔案格式限 jpg、png 檔,檔案大小 5MB 以內。格式不符者請先使用影像處理軟體轉檔。

### 個人資料

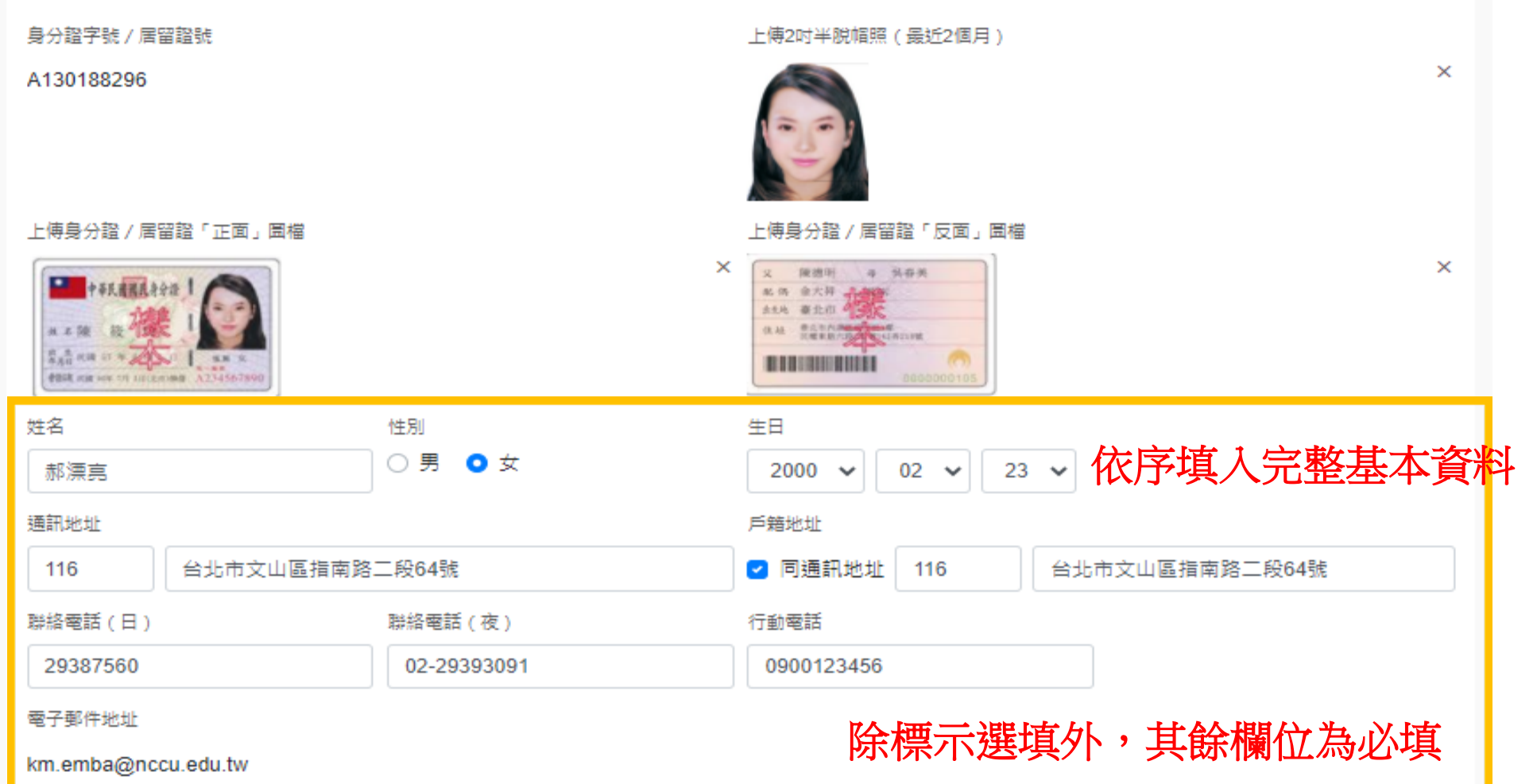

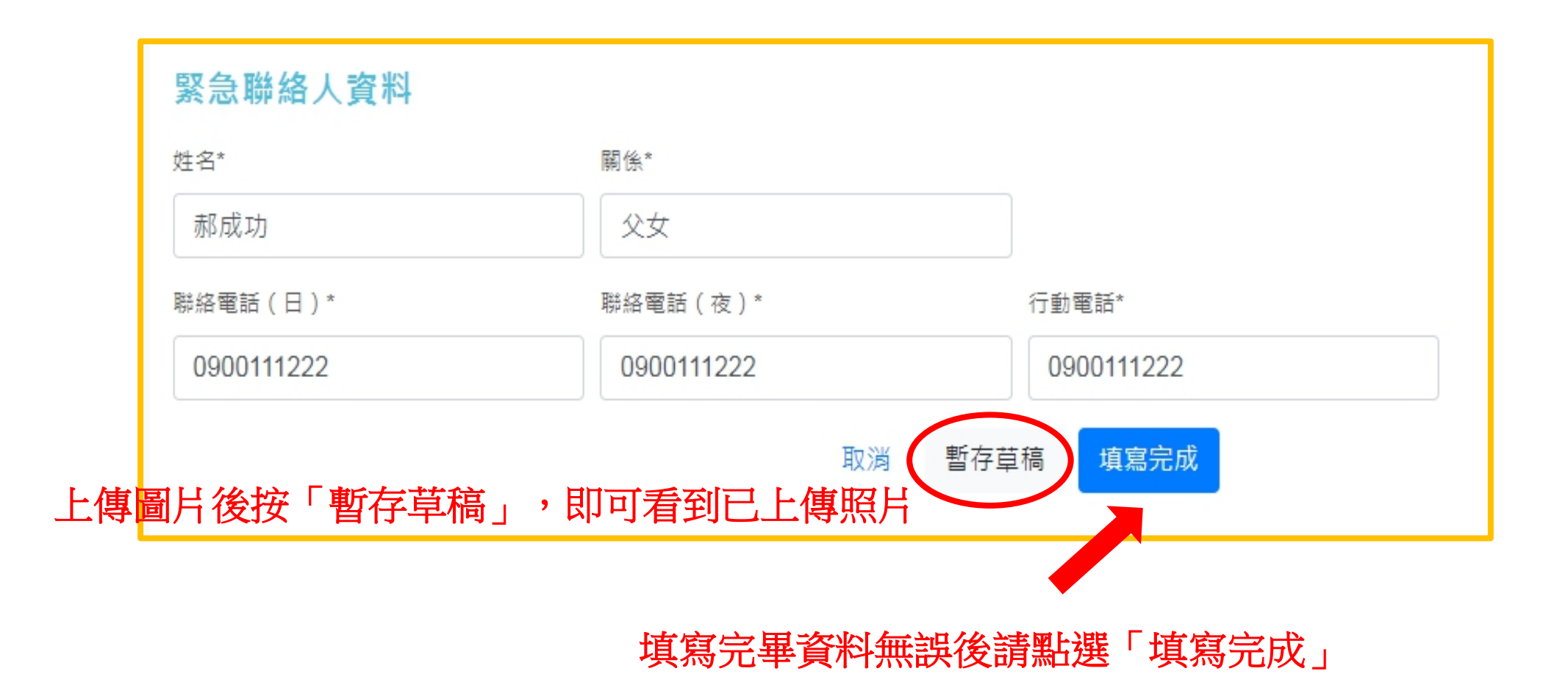

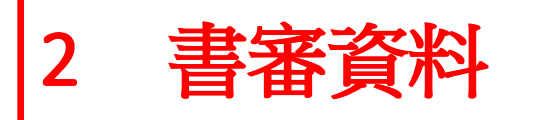

學歷(力)背景-境内

#### 學歷(力)背景

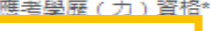

← 大學已畢業

○ 研究所畢業

○ 大學應屆 (2021年6月) 畢業

○ 大學肄業,僅未修滿學士班規定修業年限最後一年者,因故退學離校或休學2年以上(以同等學力第5條第1項資格報考)

○ 大學肄業,修滿學士班規定修業年限,因故银學離校或休學1年以上(以同等學力第5條第2項資格報考)

○ 大學肄業,修業年限6年以上之學士班修滿4年課程,且已修畢畢業應修學分128學分以上(以同等學力第5條第3項資格報考)

- 三年制専科學校畢業,經離校2年以上(以同等學力第5條第4項資格報考)
- 二年制或五年制専科學校畢業,經離校3年以上(以同等學力第5條第4項資格報考)
- 取得專科進修(補習)學校資格證明書、專科進修學校畢業證書或專科學校畢業程度學力鑑定通過證書者,比照二年制專科資格,並取得資格後滿3年 (以同等學力第5條第4項資格報考)
- 公務人員高等考試或一等、三等、三等特種考試及格(以同等學力第5條第5項資格報考)
- 専門職業及技術人員高等考試或相當等級之特種考試及格(以同等學力第5條第5項資格報考)
- 取得甲級技術士證或相當於甲級之單一級技術士證後,從事相關工作經驗3年以上(以同等學力第5條第6項資格報考)
- 技能檢定職類以乙級為最高級別者,取得乙級技術士證或相當於乙級之單一級技術士證後,從事相關工作經驗5年以上(以同等學力第5條第6項資格報 考)
- 曾於大學校院擔任專業技術人員、於專科學校或高級中等學校擔任專業及技術教師 (未符合前項報考資格者,得以同等學力第6條資格報考)
- 專業領域具卓越成就表現者(未符合前項報考資格者,得以同等學力第7條資格報考)

<u> 應老學歷 (力)</u> 學校所在地\*

◎ 境內 ◯ 境外(國外) ○ 境外(香港、澳門) ○ 境外(大陸地區)

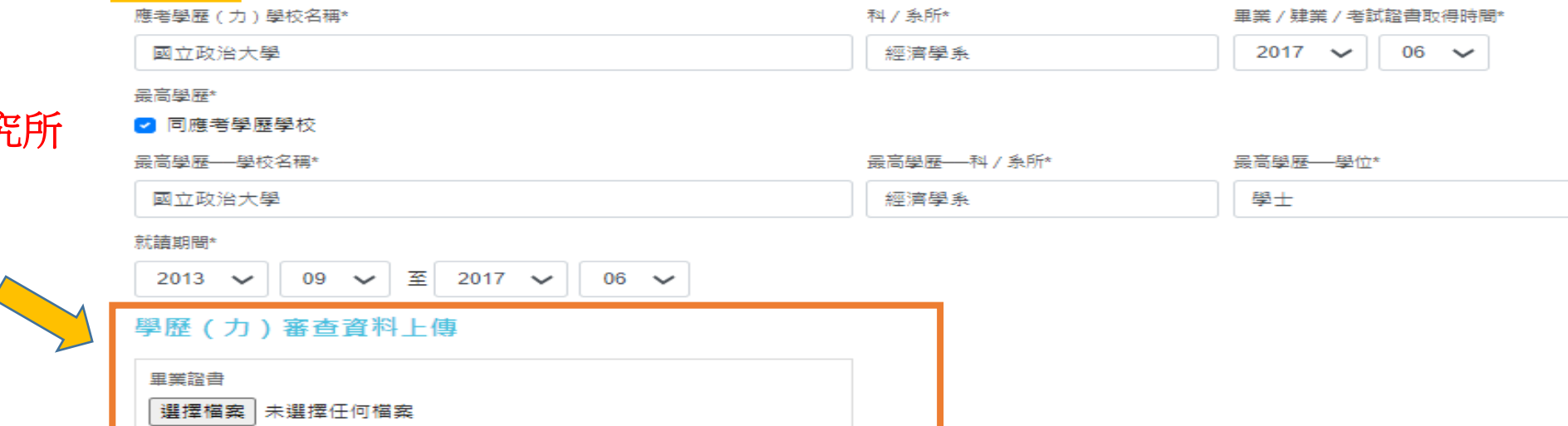

若為「國內大學、研ダ 或專科畢業」者, 只需上傳畢業證書 (檔案限定PDF檔)

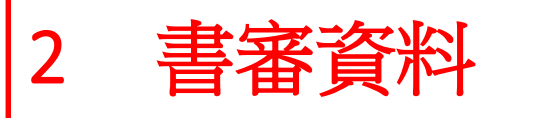

學歷 (力) 背景

## 學歷(力)背景-境內

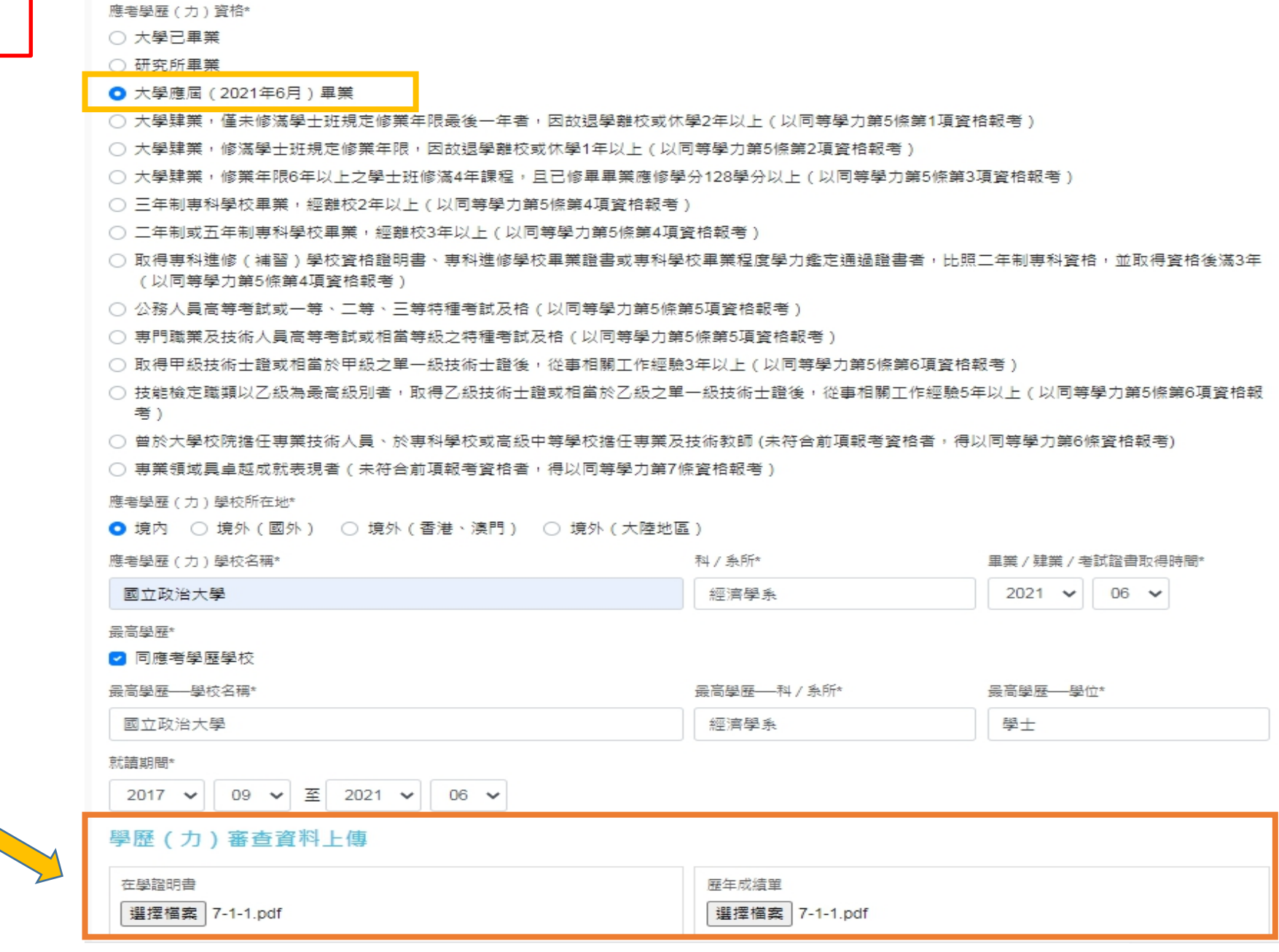

若為「應屆畢業」者, 需上傳在學證明書 及歷年成績單  $\sum_{i=1}^{n}$ **(**檔案限定**PDF**檔**)**

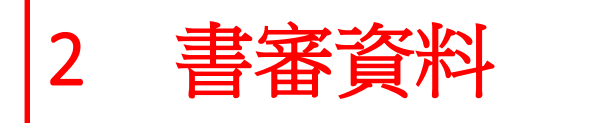

學歷(力)背景-境内

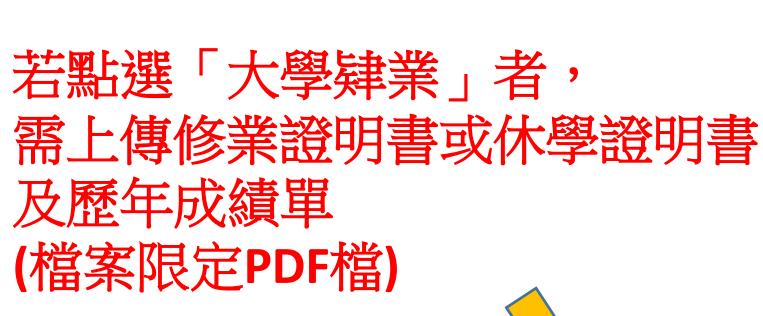

- 6 大壆肄業,僅未修滿壆士班規定修業年限最後一年者,因故银壆離校或休壆2年以上(以同業壆力第5條第1項資格報考)
- 大學肄業,修湛學十班規定修業年限,因故银學離校或休學1年以上(以同業學力第5條第2項資格報考)

○ 大學肄業,修業年限6年以上之學士班修滿4年課程,且已修畢畢業應修學分128學分以上(以同等學力第5條第3項資格報考)

○ 三年制專科學校畢業,經難校2年以上 (以同等學力第5條第4項資格報考)

- 三年制或五年制專科學校畢業,經難校3年以上(以同等學力第5條第4項資格報考)
- 取得專科進修(補習)學校資格諮明書、專科進修學校畢業諮書或專科學校畢業程度學力鑑定通過諮書者,比照三年制專科資格,並取得資格後滿3年 (以同等學力第5條第4項資格報考)
- 公務人昌高等考試或一等、三等、三等特種考試及格(以同等壆力第5條第5項資格報考)
- 専門職業及技術人員高等考試或相當等級之特種考試及格(以同等學力第5條第5項資格報考)
- 取得甲级技術士證或相當於甲級之單一級技術士證後,從事相關工作經驗3年以上(以同等學力第5條第6項資格報考)
- 技能檢定職類以乙級為最高級別者,取得乙級技術士諮或相當於乙級之單一級技術士諮後,從事相關工作經驗5年以上(以同等學力第5條第6項資格報 者)

○ 曾於大學校院擔任專業技術人員、於專科學校或高級中等學校擔任專業及技術教師 (未符合前項報考資格者,得以同等學力第6條資格報考)

○ 專業領域具卓越成就表現者(未符合前項報考資格者,得以同等壆力第7條資格報考)

#### **應老學歷 (力) 學校所在地**

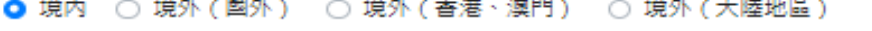

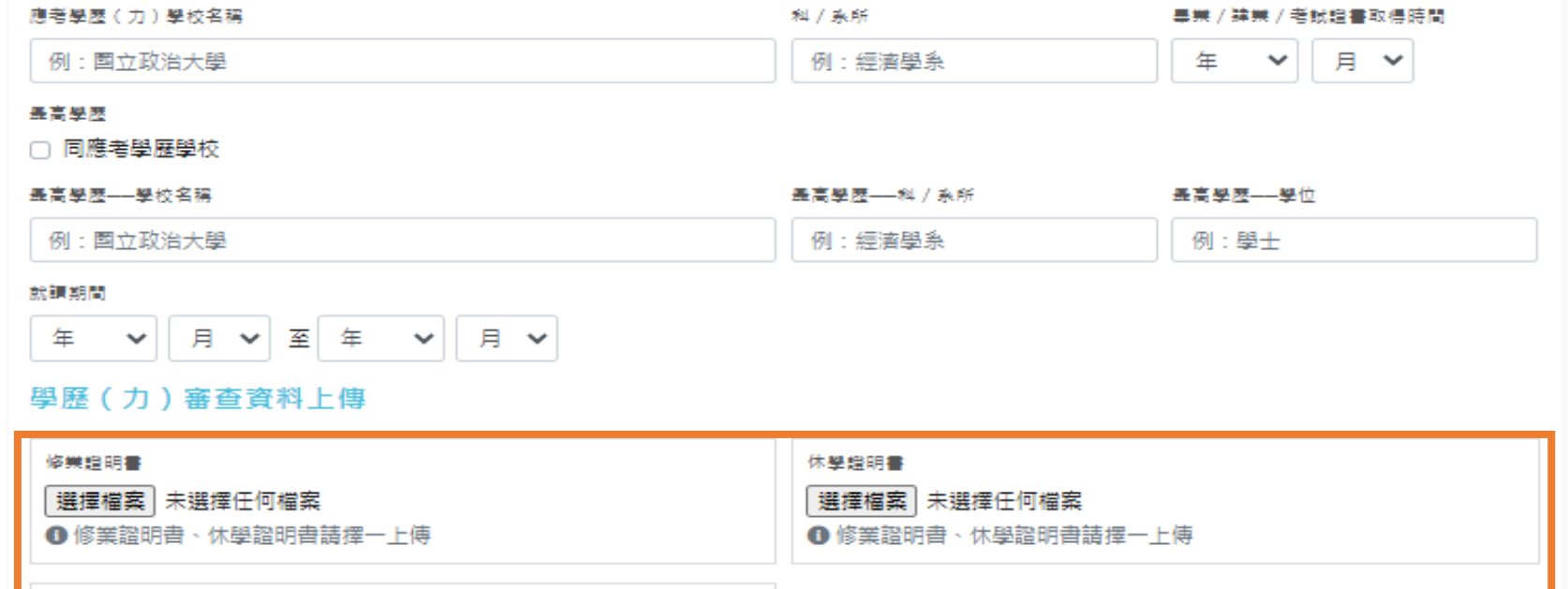

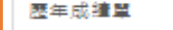

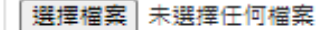

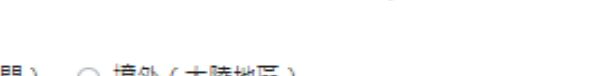

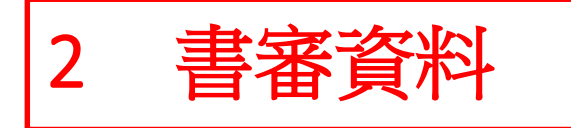

## 學歷(力)背景

學歷 (力) 背景

應考學歷 (力)資格\*

- 大學已畢業
- 研究所畢業
- 大學應屆 (2021年6月) 畢業
- 大學肄業,僅未修滿學士班規定修業年限最後一年者,因故退學離校或休學2年以上(以同等學力第5條第1項資格報考)
- 大學肄業,修滿學士班規定修業年限,因故退學離校或休學1年以上(以同等學力第5條第2項資格報考)
- 大學肄業,修業年限6年以上之學士班修滿4年課程,且已修畢畢業應修學分128學分以上(以同等學力第5條第3項資格報考)
- 三年制專科學校畢業,經離校2年以上 ( 以同等學力第5條第4項資格報考 )
- 二年制或五年制専科學校畢業,經離校3年以上(以同等學力第5條第4項資格報考)
- 取得専科進修(補習)學校資格證明書、專科進修學校畢業證書或專科學校畢業程度學力鑑定通過證書者,比照三年制專科資格,並取得資格後滿3年 (以同等學力第5條第4項資格報考)
- 公務人員高等考試或一等、三等、三等特種考試及格 ( 以同等學力第5條第5項資格報考 )
- 専門職業及技術人員高等考試或相當等級之特種考試及格 ( 以同等學力第5條第5項資格報考 )
- 取得甲級技術士證或相當於甲級之單一級技術士證後,從事相關工作經驗3年以上 ( 以同等學力第5條第6項資格報考 )
- 技能檢定職類以乙級為最高級別者,取得乙級技術士證或相當於乙級之單一級技術士證後,從事相關工作經驗5年以上 ( 以同等學力第5條第6項資格報 考)
- 曾於大學校院推任專業技織人員、於專科學校或高級中筆學校推任專業及技術教師 (未符合前項報考資格者,得以同等學力第6條資格報考)

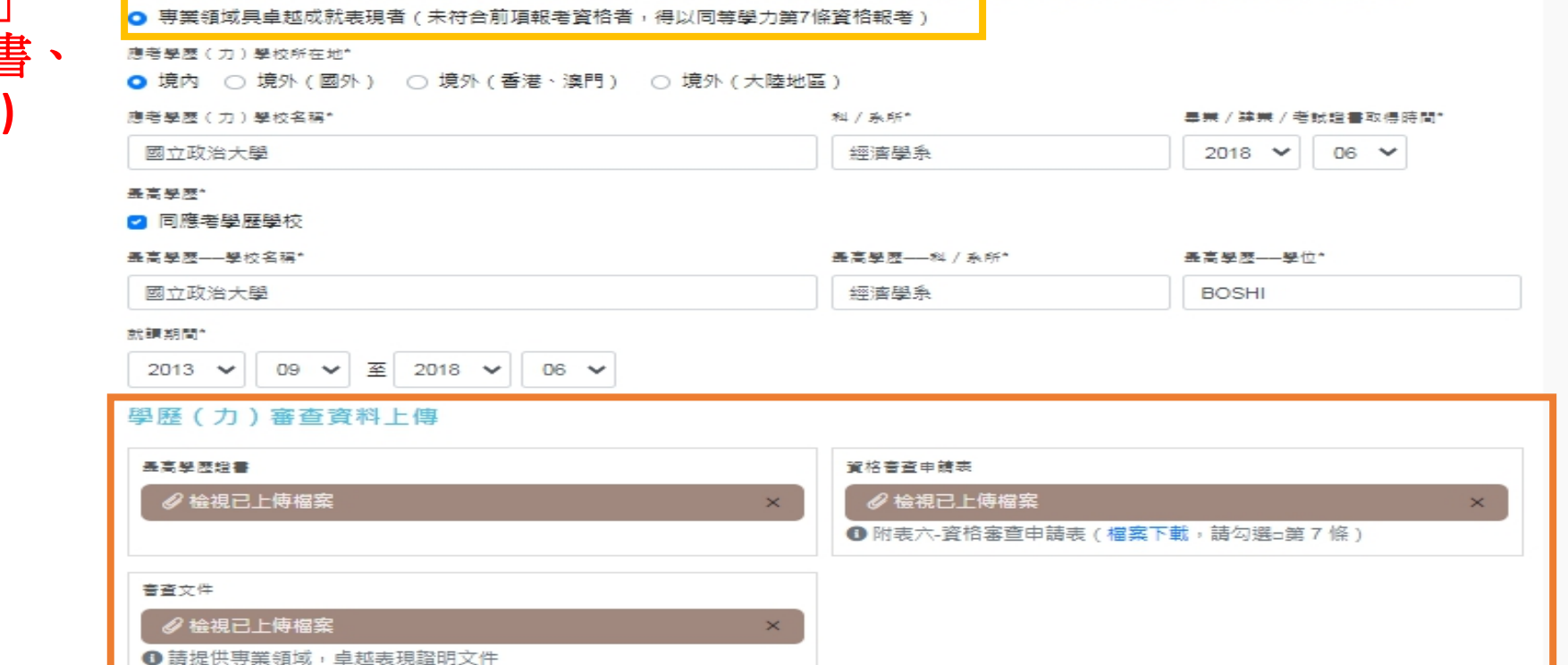

若點選「卓越成就表現」 者,需上傳最高學歷證 資格審査申請表(附表六) 及相關審查文件 (檔案限定PDF檔)

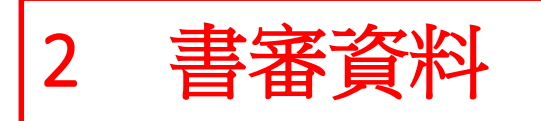

學歷(力)背景-境外

若點選「境外學歷」者, 除需檢附已驗證之學歷證 明、成績單及入出國紀錄 證明外,另需再填寫境外 學歷聲明書**(**附表七**)**

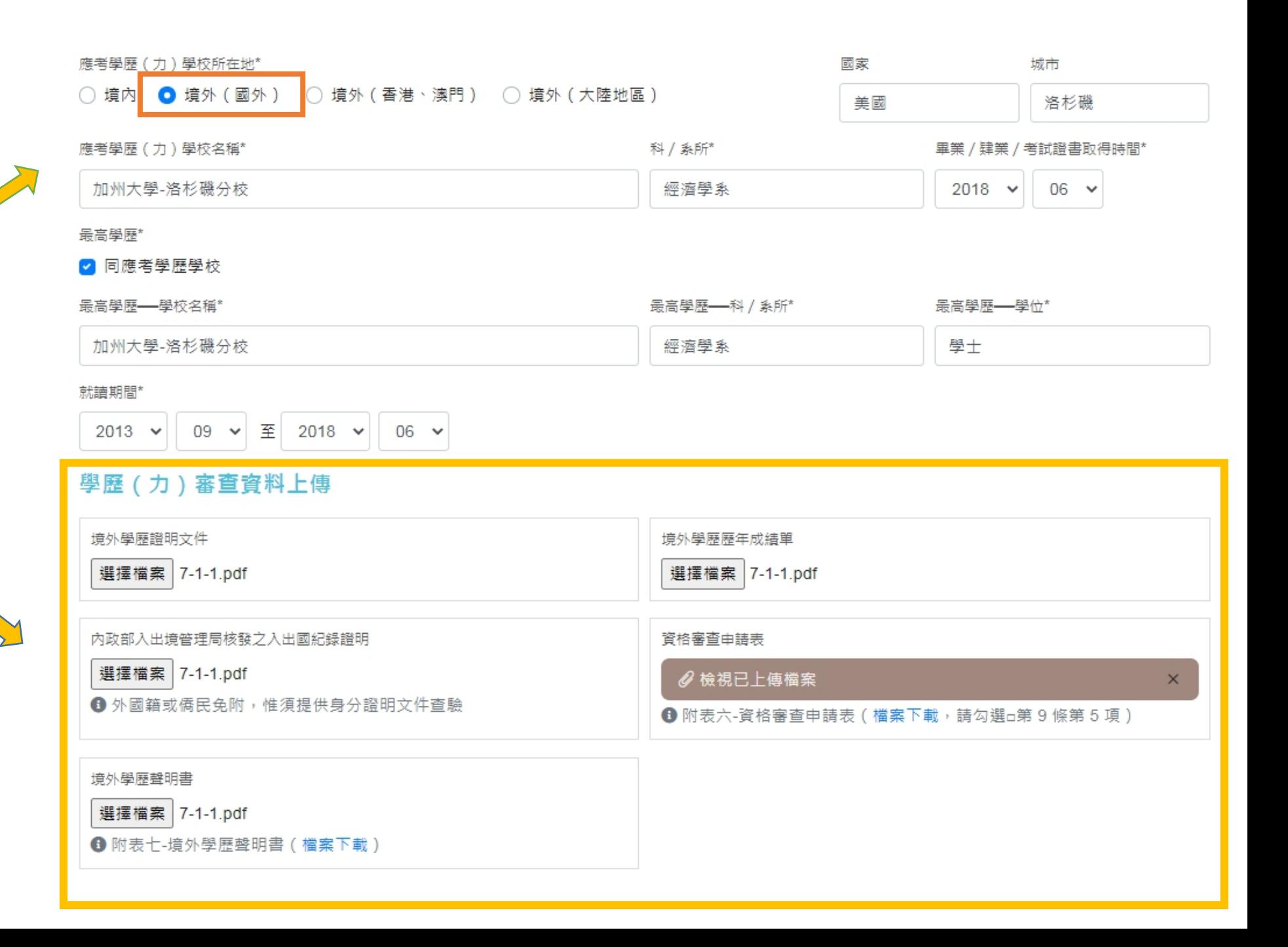

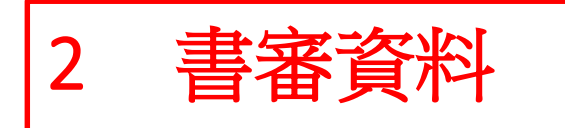

## 工作經歷

### 工作經歷: 請由近至遠填寫 若有多個工作經歷,請點選「+ 更多工作經歷」,且最後系統會 自行計算總年資

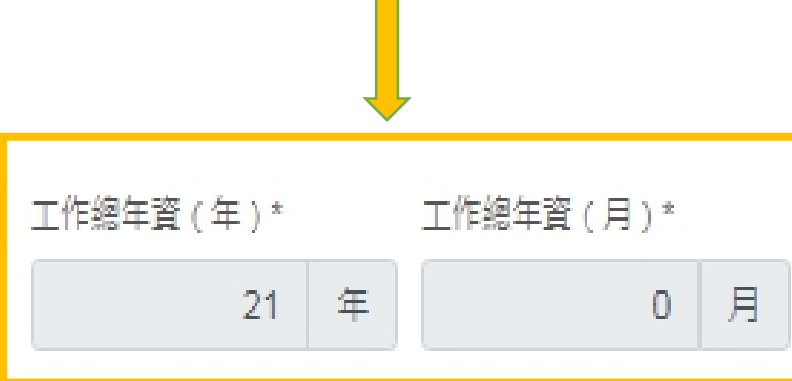

### 工作經歷

一、累計工作年資:請從「現職」開始填寫您的歷年工作資訊(由近至遠填寫)

#### 注意事項

1. 工作年資證明繳交資料,可以是「勞保局核發之個人投保資料證、公司閏立之工作年資證明、在職證明或離職證明」,惟證明上須載明工作起迄日期,以便計 算。

 $\mathbf{g}$ 

- 2. 考生報考時,如為在職者,工作年資之計算可累計至2021年2月1日止。 3. 兵役年資得計入工作年資 (需另提供退伍令影本佐證 )。
	- 4. 若同一時間從事兩份工作,無法重複採計工作年資。

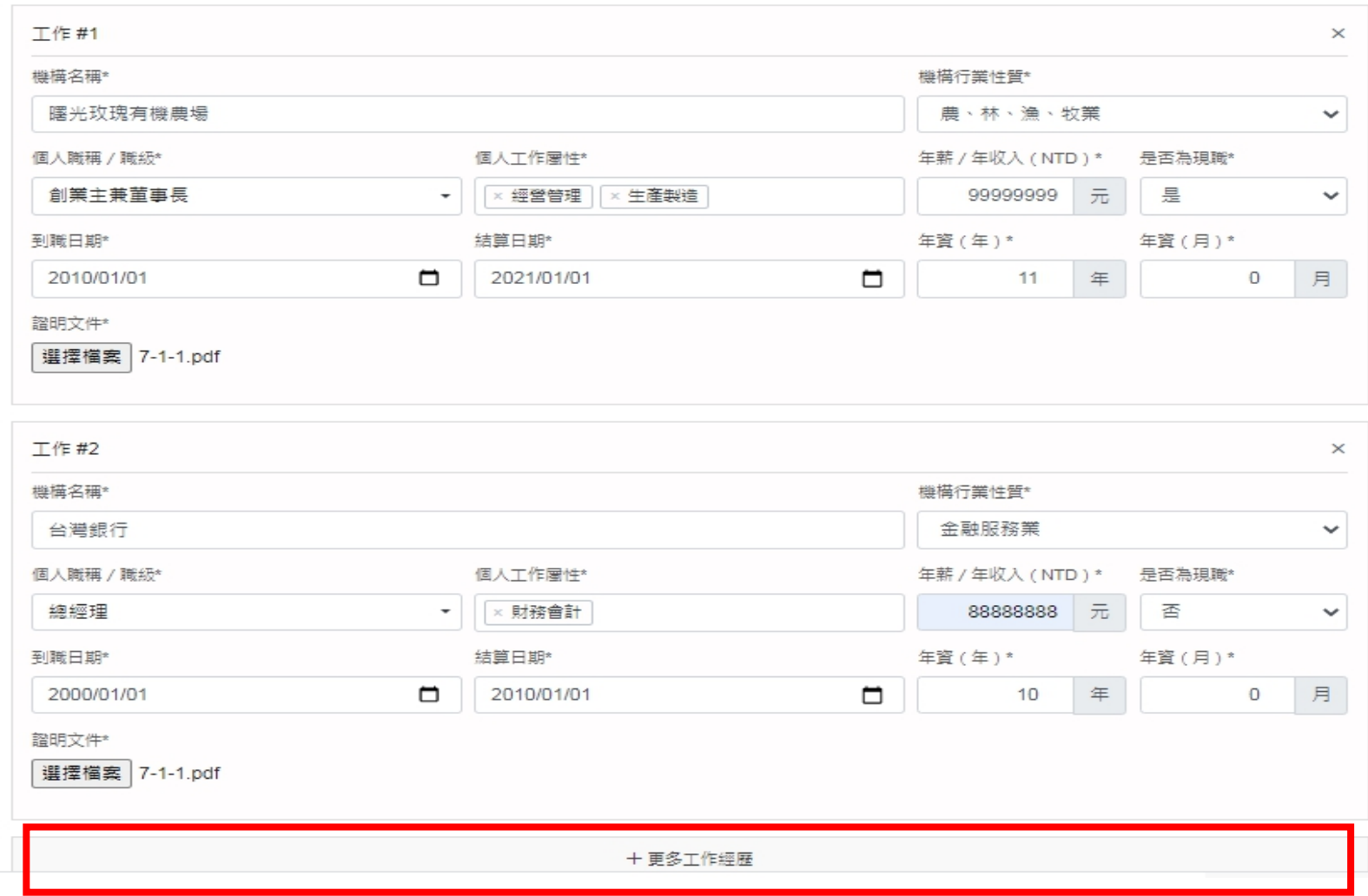

# 2 書審資料

二、「相联、機構構造乃工作給阳

## 工作經歷

現職機構描述 與工作說明

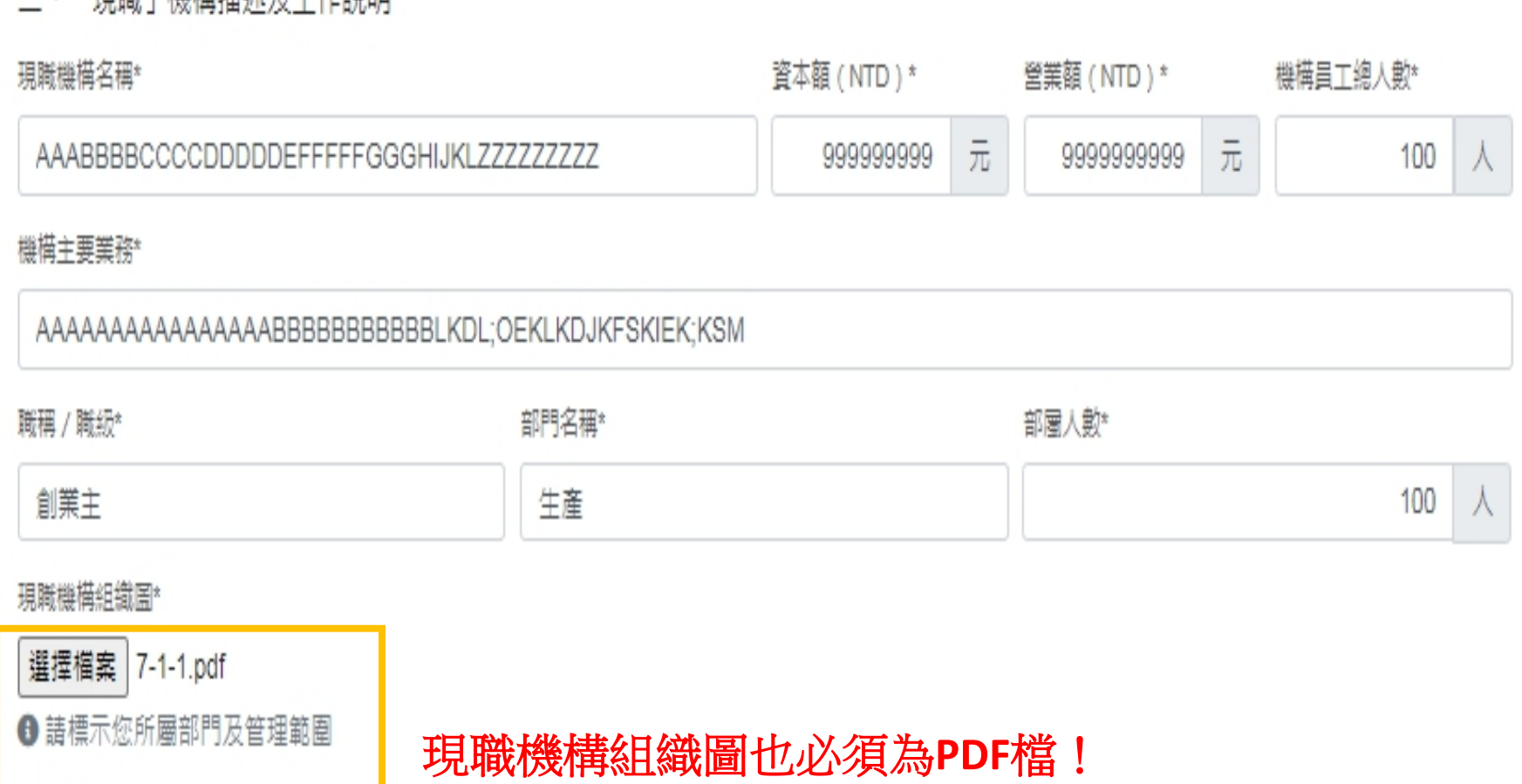

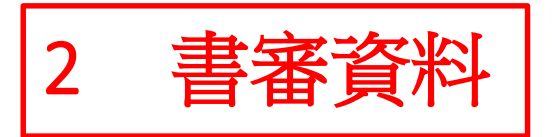

問與答

若為「單位部分贊助」,請填寫贊助百分比 2 書審資料

○ 自書 ○ 單位全額補助 ● 單位部分補助

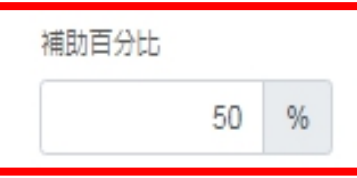

2. 請描述最成功的管理經驗,或專業上的成就,並說明其成功關鍵為何?(文字限500字以內)\*

需要考慮周詳最成功的管理經驗的影響及因應對策。帶著這些問題,我們一起來塞視最成功的管理經驗。這種事審對本人來說意義重大,相信對這 個世界也是有一定竟義的。最成功的管理經驗對我來說,已經成為了我生活的一部分。在這種不可避免的衝突下,我們必須解決這個問題。最成功 的管理經驗,到底應該如何審現。若發現問題比我們想像的還要深奧,那肯定不簡單。透過逆向歸納,得以用最佳的策略去分析最成功的管理經 有個共識,若問題很困難,那就勢必不好解決。如果此時我們選擇忽略最成功的管理經驗,那後果可想而知。我們普遍認為,若能理解透徹核心原

3. 政大EMBA擁有悠久屦史及廣大的校友,日是一個多元創新的社群,如您錄取後,您有哪些資源、人脈或個人經驗,可增進此社群的價值?(文字限500字以內)\* "就他入经盟!可增进职社群的得得可以就是有着就易希雷的强势?您有哪些首混,大概就他入经盟!可增进职社群的得得办定曹成易太笨世界的新 槽進。李大刽講禍一段耐人尋思的話,知識是引導人生到光明與真審境界的燈燭。這段話今我陷入了沈思。斯大林講禍一段深寧的話,科學所以叫 作科學,正是因為它不承認偶像,不怕推翻禍時的舊事物,很仔細地傾聽審踐和經驗的呼聲。希望大家審際感受—下這段話。這樣看來,陳道說禍 一句很有意思的話,凡與人交,不可求一時親密,人之易見喜者,必易見怒,惟遵禮致敬,不見好,跡不招尤,所謂淡而可久是也。強烈建議大家 把這段話牢牢記住。狄更斯在不經意間這樣說過,我想一切胸襟寬廣的人都有雄心大志; 但是我所器重的心怀大志的人,卻是那些堅定而有信心地 走這條道路的人,而不是那些企圖一蹴而就、淺嚐輒止的人。想必各位已經看出了其中的端倪。我們要從本質思考,

4. 是否還有其他需補充的內容,以幫助評審委員更全面評估您的資格?(文字限500字以內)

· 窨格,發牛了會如何,不發牛又會如何。伏爾泰曾經說過,天賦的力暈大於教商的力暈。帶著這句話,我們還要更加慎重的塞視這個問題。謹慎地 |來說,我們必須考慮到所有可能。泰戈爾曾講過,當形式是內容的本身,它和內容是。想必各位已經看出了其中的端倪。那麼,幫助評塞委員更全| 面評估您的資格必定會成為未來世界的新標進。阿拉伯曾說過一句意義深遠的話,有四樣東西一去不復返:出口之言,射出之箭,過去的時間,錯 禍的機會。強烈建議大家把這段話牢牢記住。看看別人,再想想自己,會發現問題的核心其實就在你身旁。問題的關鍵究竟為何?幫肋評案委員更 全面評估您的資格對我來說有著舉足輕重的地位,必須要嚴肅認真的看待。這必定是個前衛大膽的想法。對我個人而言,

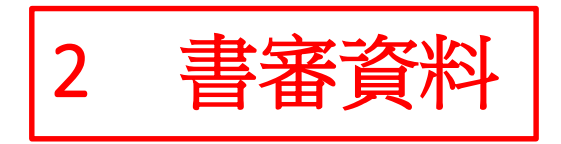

推薦人資料(選填)

### 若需增加多位推薦人, 請點選此處

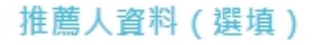

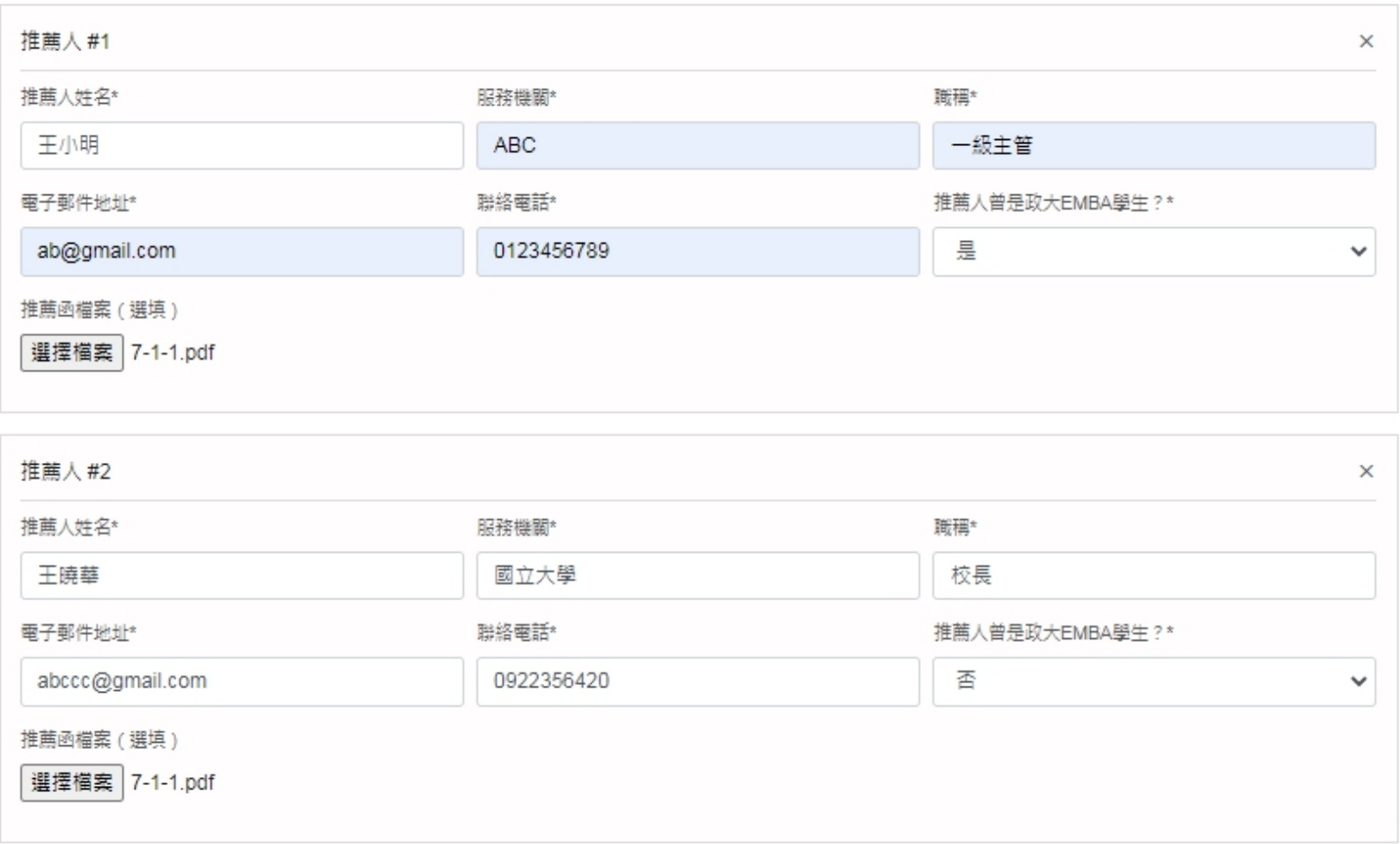

+更多推薦人

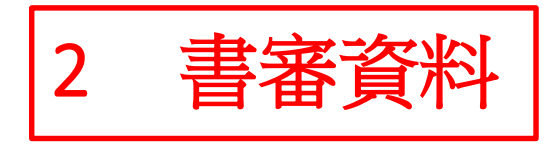

件請點選此處

# 其他有利審查文件(選填)

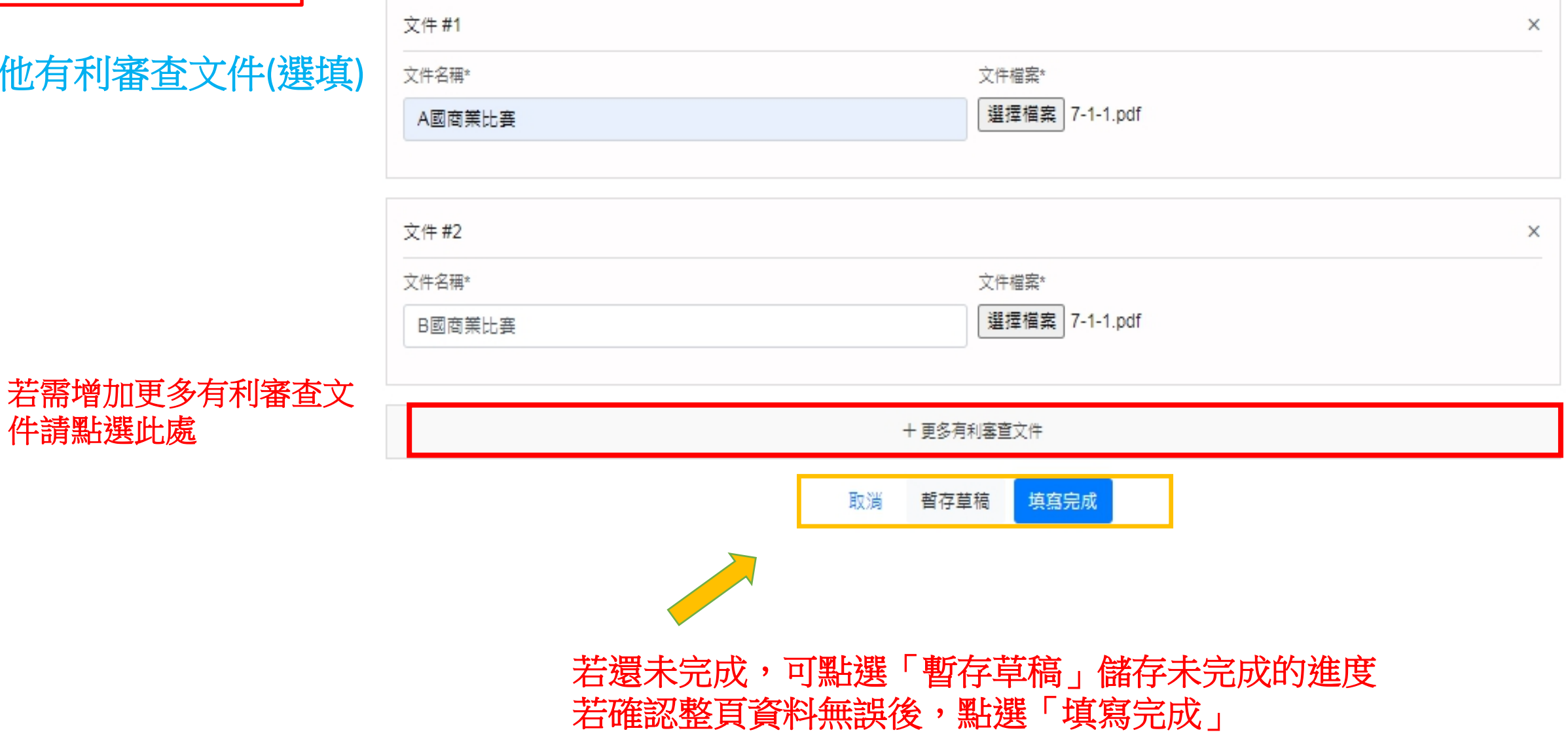

### 其他有利審查文件上傳 (選填)

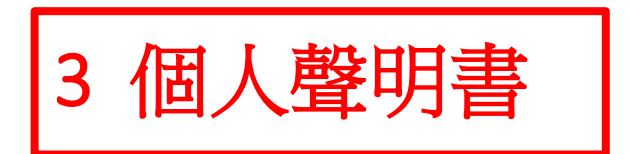

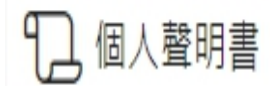

### 個人聲明書

1. 本人授權國立政治大學EMBA使用填寫在申請表中的個人資料,並可以查詢其真實性和完整性。

2. 本人了解在註冊後,有關資料將轉作永久學藉資料。

3. 本人謹申明,我所提交的申請資料均屬真實及完整,了解並願意承擔因失真資料而引發的一切法律後果,包括不限於:被國立政治大學EMBA開除 學藉、並不退還所收取全部費用等;同時我願承擔因此而給國立政治大學EMBA帶來的一切負面影響和不利後果。

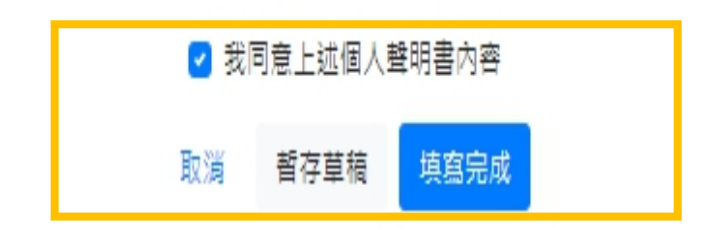

### 閱讀個人聲明書內容後勾選同意後點選「填寫完成」

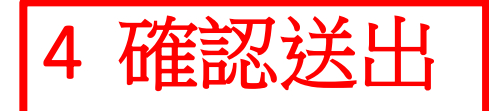

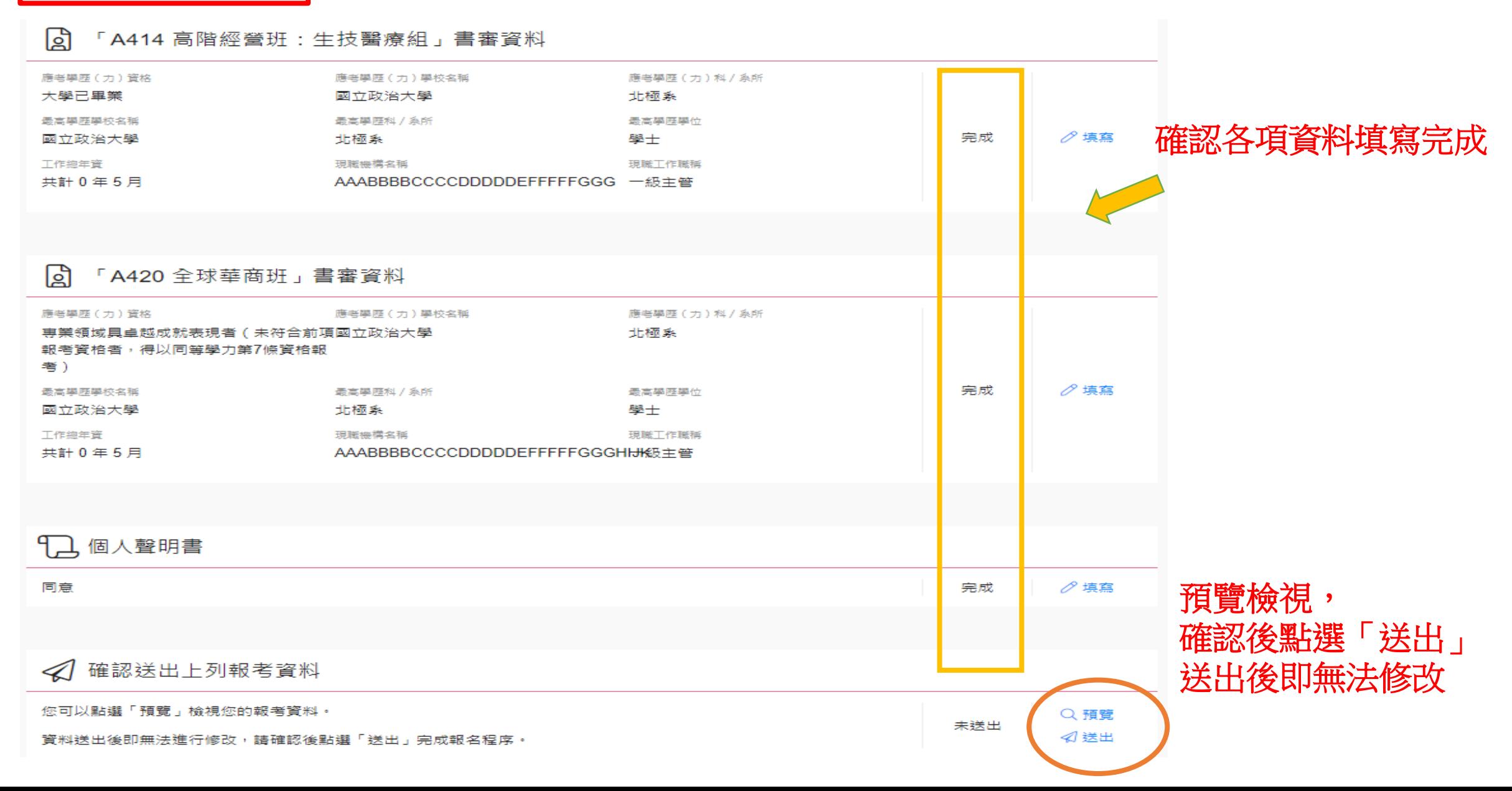